Photoshop 2022 (Version 23.0) Activation Free PC/Windows

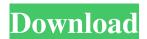

Photoshop 2022 (Version 23.0) Crack + Free License Key Download PC/Windows (2022)

Note When you first start using Photoshop, the default filename that you create new documents with is the date and time that you created the file. # Building an Adobe Bridge Setup Getting rid of the old and embracing the new is a popular subject for software companies, and it's true for Adobe. Photoshop CS5 was the first version to be adopted by many users and the platform for the rest of the company's future workflow. The only caveat is that Photoshop has not yet embraced the cloud concept entirely, so using Photoshop from multiple machines is a little more work than it should be.

Photoshop 2022 (Version 23.0) [Mac/Win] [March-2022]

Photoshop Elements offers you all the tools you need

1 / 10

to edit, enhance and create images. It includes a fullfeatured library of editing tools, a graphical editing toolset, and powerful drawing, painting and vector drawing tools. The following are some of the best Photoshop Elements tutorials. Best Photoshop Elements Photoshop tutorials Need to edit, enhance and create images in an easy, intuitive way? Our list of tutorials will help you get up to speed with Photoshop Elements in no time. From basic to advanced, here you will find all the tools you need to learn and master the program. Start with Elements Simple tutorials that make you get started with Photoshop Elements. Each tutorial is split into small steps to guide you along the way. You'll learn how to quickly organize your images, crop and filter your photos and more. These tutorials will teach you the basics so you can build from there. Learn more about Photoshop Elements and how to get started here. Enjoy this article? Get more great articles like this delivered to your inbox every week. Back to Top From Beginner to Advanced Our list of Photoshop Elements tutorials covers a broad spectrum of tutorial topics. You will find tutorials for photographers, graphic designers, web designers and amateur image

makers as well. Regardless of the skill level, these tutorials will help you work and finish projects fast, every time. Learn to Edit and Adjust Photos, Formats, Graphics and the Internet Learn to Edit and Adjust Photos, Formats, Graphics and the Internet It's great being able to edit photos in Photoshop Elements, but what if you want to adjust the settings for all your photos, all at once? In this tutorial, learn how to adjust the film setting of your photos in Photoshop Elements.

You will learn how to adjust your picture's white balance, sharpness, contrast, lightness and more. Learn more about photo editing here. Learn to Edit and Adjust Photos, Formats, Graphics and the Internet Browse Photoshop Elements Tools Learn to browse and explore your images through the photo viewer. You will find all your images in your library and you can add, rename and sort them too. Learn to browse and explore your images through the photo viewer. You will find all your images in your library and you can add, rename and sort them too. Share a681f4349e

Q: Flurry Event and Tracking I want to integrate Flurry tool in my iPhone App. I want to use flurry to track which buttons in my app are clicked and what time a button is clicked. I am new to flurry. So is there a way to do this. Is there any sample code to solve this. A: Flurry is very easy to integrate. All you need to do is to create an account, and then log in your app by setting the following to true (replace 'XXXX' with your application id):

[[FLURRY\_DEFAULT\_PARAMETERS] sharedInstance] setIsDev:YES]; After that you need to call Flurry to register the application. Flurry will register your application and you will get a unique call back URL. To track the application events you can use a combination of method -

(void)applicationDidBecomeActive:(UIApplication
\*)application and -

(void)applicationDidEnterBackground:(UIApplication \*)application What you do with those calls is of course up to you. 1. Field of the Invention The present invention relates to an optical element and an optical

system. 2. Related Background Art There is known an optical system provided with a lens arranged between a light source and an image formation surface in order to enlarge and shape light from the light source in accordance with an optical action using refractive power or diffraction action. For example, in U.S. Pat. No. 5,748,371, a light source is arranged at an incidence side of a lens facing the incidence side so as to be located at a position which is not always conjugate with an imaging plane when viewed from an observation side of the lens, and the lens is formed having a diffraction function. Further, the lens is formed, for example, into a cylindrical shape, and a half-cylindrical diffraction grating is formed at a region having a predetermined range of incident angles. As a result, a cylindrical diffraction grating is formed at a region having a predetermined range of incident angles when viewed from the light source side. An application example of the optical element includes an optical system provided with a cylindrical lens, a lens having a refracting power and a diffraction grating element, which are arranged between a light source and an image formation plane in

What's New in the Photoshop 2022 (Version 23.0)?

International Research Communications (IntCom) is a tri-annual, open access publication that presents a forum for the discussion of new and ongoing work in the field of research communication, i.e., the skills and knowledge required to construct and present research findings. The impact and uptake of research in the West, developed and developing countries are very different but there is growing agreement that there are common elements in promoting the uptake of research in all parts of the world. The aim of this Special Issue is to invite researchers, researchers who manage open access to research data, research funders, institutions and scholars who care about facilitating open access to published research to share their experience and insights in this field. We therefore welcome and encourage contributions from articles that review key publications on research communications, analyse their impact, research impact and uptake of research outputs, or that consider different aspects of the field. In particular, we encourage contributions that use primary data sources. We also welcome case studies

and empirical studies. In this special issue, you will find a variety of articles: For example, one article on the changing funding landscape of open access publishing: Mandel, V. T., Williams, R.J., Smith, E.J., Knapton, A., van Peppen, J. (2018) A changing landscape: Who funds open access publishing, how and why?; these changing factors may influence the impact of open access publishing. Further, there is a call for journals: Batas, K. C., Oliver, J. (2018) The case for open access publishing in regional journals; these types of journals are often overlooked and underutilized in some areas, including Health. We would also like to highlight a number of special issues: Our forthcoming quarterly journal, Journal of Open Research Data (JoReD) is collecting articles describing open access initiatives in different regions around the world, in a range of different subject areas: Chen, R., Larous, H. (2018) A call for submissions for the Open Research Data in Asia and the Pacific Special Issue of Journal of Open Research Data; There will also be a special section in the February 2019 issue of the International Review of Research Integrity Monitoring (IRRIUM) on the Future of Research Utilizing Research Data

(FORD), which will showcase some of the major challenges and opportunities facing the research community: D'Amour, C., Vogel, M., Zhang, S. (2019) The Future of Research

8/10

System Requirements For Photoshop 2022 (Version 23.0):

These are the minimum specs required to play the game. However, these are not representative of the graphic, input, and resolution requirements needed to run the game at 60 frames per second (in most cases). Please read the disclaimer for more information. Supported Operating System: Windows 7/8/10/Vista/XP/Server 2003/Server 2008 R2/Server 2012/Server 2008 R2 64-bit Windows 10/Server 2016 64-bit System Requirements: These are the minimum specs required to play the game.

https://josebonato.com/adobe-photoshop-2021-version-22-2-crack-keygen-free-3264bit-2022/

https://villamaremonti.com/wp-content/uploads/2022/06/tadazal.pdf

https://josebonato.com/photoshop-2020-version-21-serial-number-full-torrent-pc-windows/

https://cambodiaonlinemarket.com/adobe-photoshop-2021-version-22-3-1-mem-patch-download-for-pc-final-2022/

https://plainbusiness.net/wp-content/uploads/2022/06/Adobe Photoshop 2020 version 21.pdf

https://palge.com/upload/files/2022/06/bhY49X1kV9OS22RdJ8Xe 30 1ea98ffdefd5d4008b1669c55ce69d4e file.pdf

http://tutorialspointexamples.com/adobe-photoshop-2022-version-23-0-1-free-latest

http://reverendsgarage.net/2022/06/30/photoshop-cc-2018-version-19-crack-mega-serial-key-for-windows/

https://www.ludomar.com/wp-

content/uploads/2022/06/Adobe Photoshop 2022 Version 2302 Kevgen Free PCWindows.pdf

 $\underline{https://www.sdssocial.world/upload/files/2022/06/7olYe4HHBbzUtmLMW9Yd\ 30\ 66e32ddb49e02287d741affa2ba1b0e2\ file.pdf}$ 

https://speedhunters.al/wp-content/uploads/2022/06/Adobe Photoshop 2022 Version 2301 Crack With Registration Code Free Download WinMac.pdf

https://ebs.co.zw/advert/adobe-photoshop-2021-version-22-0-1-keygen-exe-activation-code-free/

http://todonw.com/wp-content/uploads/2022/06/Adobe Photoshop CC.pdf

https://www.vakantiehuiswinkel.nl/photoshop-2021-version-22-1-0-3264bit-updated-2022/

https://www.greatescapesdirect.com/2022/06/photoshop-2021-version-22-full-license-torrent-for-pc/

http://www.sansagenceimmo.fr/wp-content/uploads/2022/06/Photoshop 2021 Version 2251.pdf

https://adhicitvsentulbogor.com/photoshop-2022-activation-with-license-kev-win-mac-updated-2022/

https://khakaidee.com/wp-content/uploads/2022/07/Photoshop 2022 version 23 full license Activation Code With Keyge n Download April2022.pdf

https://propertynet.ng/photoshop-cc-2015-version-16-crack-with-serial-number-free-download-2022-latest/

9/10

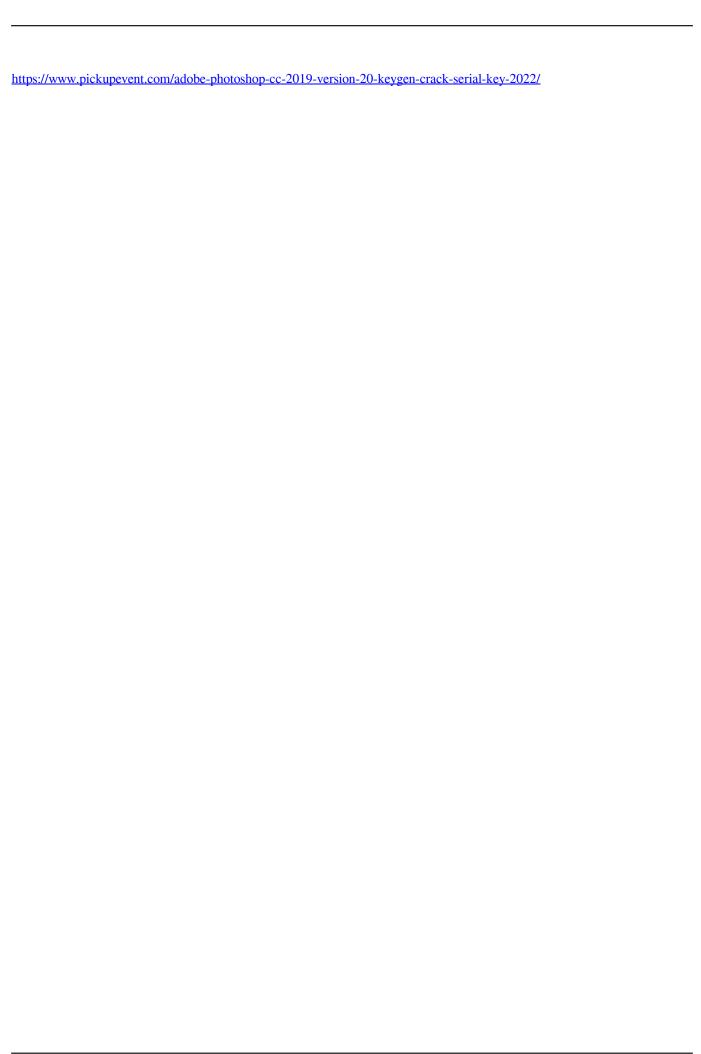